# Package 'doppelgangR'

May 8, 2024

<span id="page-0-0"></span>Title Identify likely duplicate samples from genomic or meta-data

Version 1.33.0

Description The main function is doppelgangR(), which takes as minimal input a list of ExpressionSet object, and searches all list pairs for duplicated samples. The search is based on the genomic data (exprs(eset)), phenotype/clinical data (pData(eset)), and ``smoking guns'' - supposedly unique identifiers found in pData(eset).

**Depends**  $R$  ( $>= 3.5.0$ ), Biobase, BiocParallel

- Imports sva, impute, digest, mnormt, methods, grDevices, graphics, stats, SummarizedExperiment, utils
- Suggests BiocStyle, knitr, rmarkdown, curatedOvarianData, testthat
- biocViews ImmunoOncology, RNASeq, Microarray, GeneExpression, QualityControl

License GPL  $(>=2.0)$ 

Encoding UTF-8

URL <https://github.com/lwaldron/doppelgangR>

BugReports <https://github.com/lwaldron/doppelgangR/issues>

VignetteBuilder knitr

RoxygenNote 7.1.0

git\_url https://git.bioconductor.org/packages/doppelgangR

git\_branch devel

git\_last\_commit a2e666d

git\_last\_commit\_date 2024-04-30

Repository Bioconductor 3.20

Date/Publication 2024-05-08

Author Levi Waldron [aut, cre], Markus Reister [aut, ctb], Marcel Ramos [ctb]

Maintainer Levi Waldron <lwaldron.research@gmail.com>

# <span id="page-1-0"></span>**Contents**

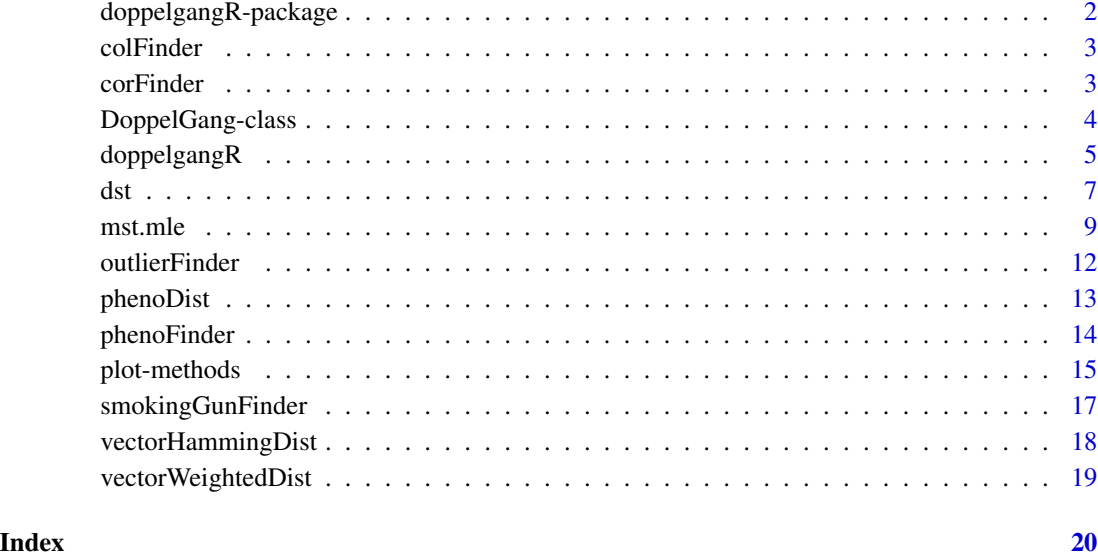

doppelgangR-package *Identify likely duplicate samples from genomic or meta-data*

# Description

The main function is doppelgangR(), which takes as minimal input a list of ExpressionSet object, and searches all list pairs for duplicated samples. The search is based on the genomic data (exprs(eset)), phenotype/clinical data (pData(eset)), and "smoking guns" - supposedly unique identifiers found in pData(eset).

# Author(s)

Levi Waldron, Markus Riester, Marcel Ramos

# See Also

Useful links:

- <https://github.com/lwaldron/doppelgangR>
- Report bugs at <https://github.com/lwaldron/doppelgangR/issues>

<span id="page-2-0"></span>colFinder *Calculate pairwise similarities of colData between samples for a list containing two DataFrame*

# Description

This function acts as a wrapper to colData to handle cases of one DataFrame, a list of two identical DataFrame, or a list of two different DataFrame

#### Usage

```
colFinder(summex.list, ...)
```
# Arguments

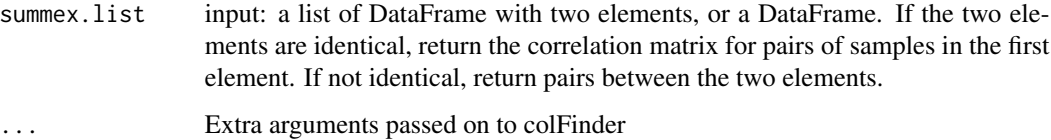

# Value

A matrix of similarities between the colData of pairs of samples.

# Author(s)

Fabio Da Col, Marcel Ramos

corFinder *Calculate pair-wise correlations between samples using the expr() slots of a list of two ExpressionSets.*

# Description

This function acts as a wrapper around ComBat (sva package) and cor(), to calculate pairwise correlations within one or between two ExpressionSets.

#### Usage

```
corFinder(eset.pair, separator = ":", use.ComBat = TRUE, ...)
```
# <span id="page-3-0"></span>Arguments

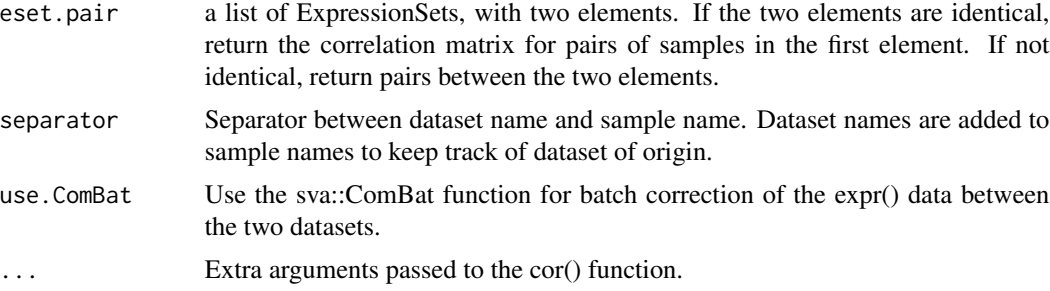

# Value

Returns a matrix of sample-wise Pearson Correlations.

# Author(s)

Levi Waldron, Markus Riester, Marcel Ramos

# Examples

```
example("phenoFinder")
```
corFinder(esets2)

<span id="page-3-1"></span>DoppelGang-class *DoppelGang S4 class*

# <span id="page-3-2"></span>Description

S4 class containing results of doppelgangR() function.

# Usage

```
## S4 method for signature 'DoppelGang'
summary(object)
```
## S4 method for signature 'DoppelGang' show(object)

```
## S4 method for signature 'DoppelGang'
print(x)
```
# Arguments

x, object A DoppelGang class object

# <span id="page-4-0"></span>doppelgangR 5

#### Objects from the Class

Objects can be created by calls of the form new(DoppelGang ...)

#### Author(s)

Levi Waldron and Markus Riester

# See Also

[plot,DoppelGang-method](#page-0-0)

doppelgangR *doppelgangR*

# Description

Identify samples with suspiciously high correlations and phenotype similarities

#### Usage

```
doppelgangR(
 esets,
  separator = ":",
 corFinder.args = list(separator = separator, use.ComBat = TRUE, method = "pearson"),
 phenoFinder.args = list(separator = separator, vectorDistFun = vectorWeightedDist),
 outlierFinder.expr.args = list(bonf.prob = 0.5, transFun = atanh, tail = "upper"),
 outlierFinder.pheno.args = list(normal.upper.thresh = 0.99, bonf.prob = NULL, tail =
    "upper"),
  smokingGunFinder.args = list(transFun = I),
 impute.knn.args = list(k = 10, rowmax = 0.5, colmax = 0.8, maxp = 1500, rng.seed =
    362436069),
 manual.smokingguns = NULL,
  automatic.smokingguns = FALSE,
 within.datasets.only = FALSE,
  intermediate.pruning = FALSE,
  cache.dir = "cache",BPPARAM = bpparam(),
  verbose = TRUE
)
```
# Arguments

esets a list of ExpressionSets, containing the numeric and phenotypic data to be analyzed. separator a delimitor to use between dataset names and sample names corFinder.args a list of arguments to be passed to the corFinder function.

<span id="page-5-0"></span>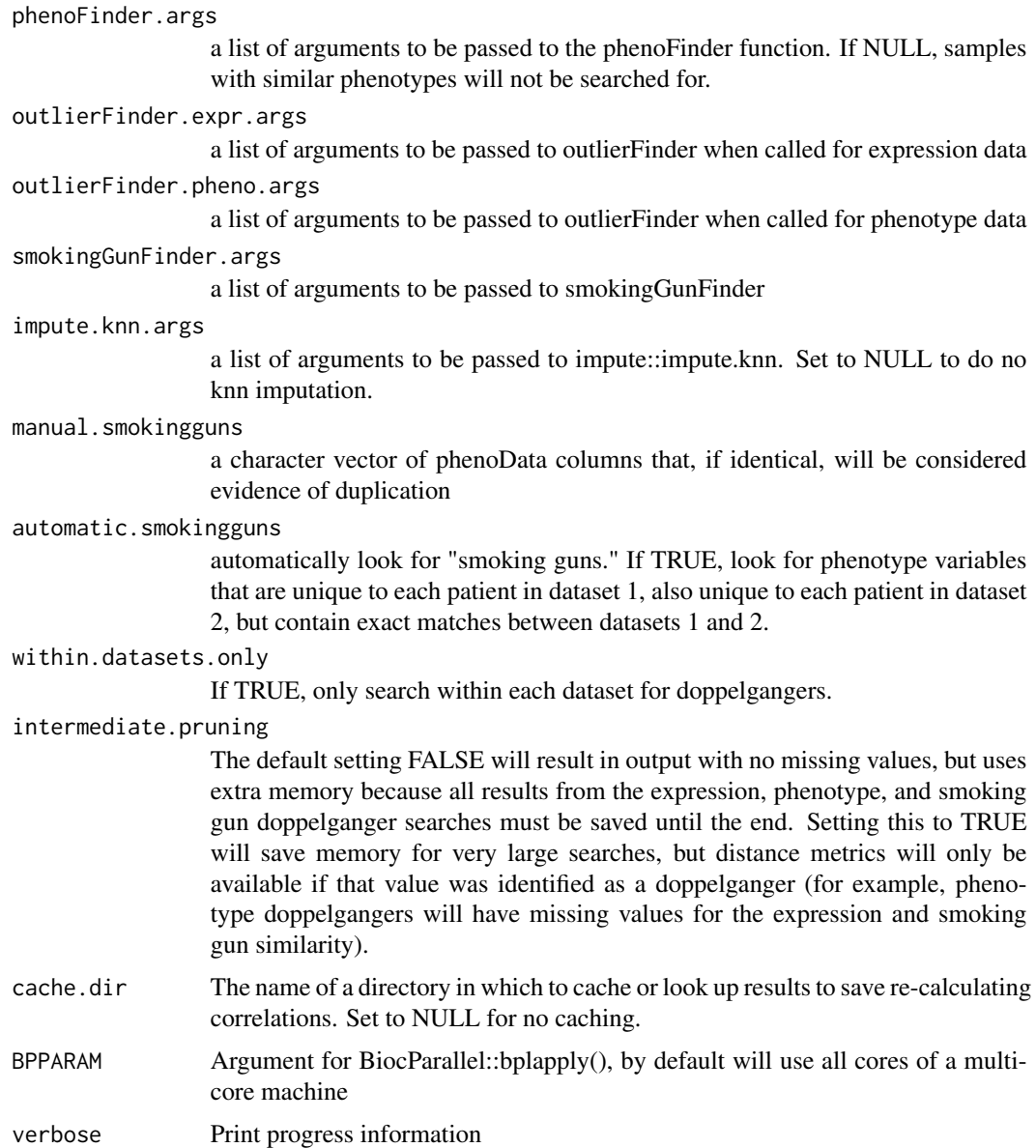

# Value

Returns an object of S4-class "DoppelGang"

# Author(s)

Levi Waldron, Markus Riester, Marcel Ramos

# See Also

[DoppelGang-class](#page-3-1) [BiocParallelParam-class](#page-0-0)

<span id="page-6-0"></span>dst terms of the contract of the contract of the contract of the contract of the contract of the contract of the contract of the contract of the contract of the contract of the contract of the contract of the contract of t

```
example("phenoFinder")
results2 <- doppelgangR(esets2, cache.dir = NULL)
results2
plot(results2)
summary(results2)
## Set phenoFinder.args=NULL to ignore similar phenotypes, and
## turn off ComBat batch correction:
## Not run:
results2 <- doppelgangR(testesets,
corFinder.args=list(use.ComBat=FALSE), phenoFinder.args=NULL,
   cache.dir=NULL)
summary(results2)
library(curatedOvarianData)
data(GSE32062.GPL6480_eset)
data(GSE32063_eset)
data(GSE12470_eset)
data(GSE17260_eset)
testesets <- list(JapaneseA = GSE32062.GPL6480_eset,
    JapaneseB = GSE32063_eset,
    Yoshihara2009 = GSE12470_eset,
    Yoshihara2010 = GSE17260_eset)
## standardize the sample ids to improve matching
## based on clinical annotation
testesets <- lapply(testesets, function(X) {
  X$alt_sample_name <-
   paste(X$sample_type, gsub("[^0-9]", "", X$alt_sample_name), sep = "_")
  pData(X) <-
   pData(X)[,!grepl("uncurated_author_metadata", colnames(pData(X)))]
  X[, 1:20] ##speed computations
})
(results1 <- doppelgangR(testesets, cache.dir = NULL))
plot(results1)
summary(results1)
## End(Not run)
```
#### Description

Density function, distribution function and random number generation for the skew- $t$  (ST) distribution. Functions copied from sn CRAN library v0.4.18 for argument name compatibility with st.mle function from the same version.

# Usage

```
dst(x, location = \theta, scale = 1, shape = \theta, df = Inf, dp = NULL, log = FALSE)
rst(n = 1, location = 0, scale = 1, shape = 0, df = Inf, dp = NULL)
pst(x, location = 0, scale = 1, shape = 0, df = Inf, dp = NULL, ...)
qst(
 p,
  location = 0,
  scale = 1,
  shape = \theta,
 df = Inf,tol = 1e-06,dp = NULL,...
\mathcal{L}
```
# Arguments

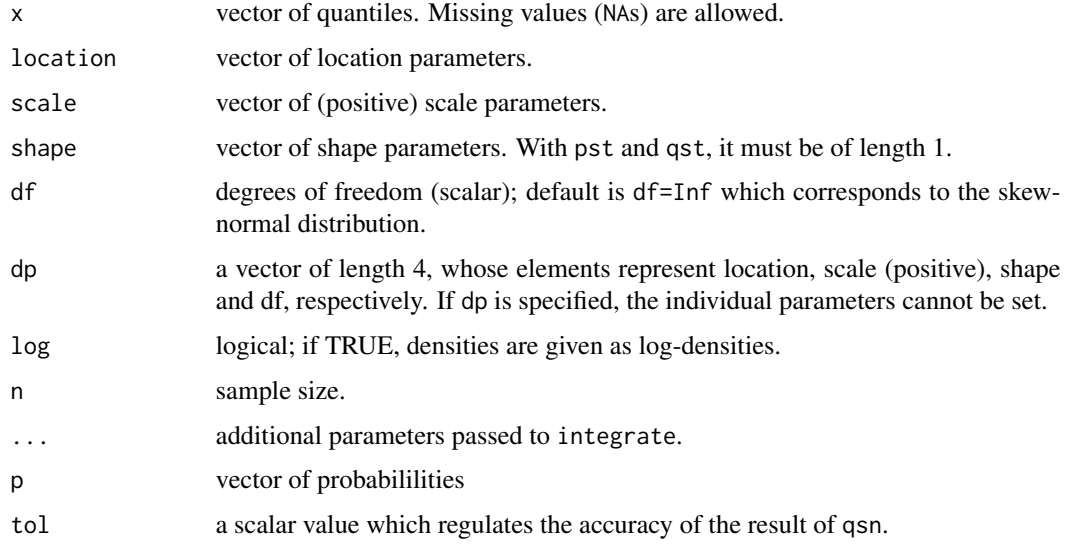

# Value

Density (dst), probability (pst), quantiles (qst) and random sample (rst) from the skew-t distribution with given location, scale, shape and df parameters.

#### <span id="page-8-0"></span>mst.mle

# Details

Typical usages are

```
scale=1, shape=0, df=Inf, log=FALSE) dst(x, dp=, log=FALSE) pst(x,
location=0, scale=1, shape=0, df=Inf, ...) pst(x, dp=, log=FALSE) qst(p,
location=0, scale=1, shape=0, df=Inf, tol=1e-8, ...) qst(x, dp=, log=FALSE)
rst(n=1, location=0, scale=1, shape=0, df=Inf) rst(x, dp=, log=FALSE)
```
#### References

Azzalini, A. and Capitanio, A. (2003). Distributions generated by perturbation of symmetry with emphasis on a multivariate skew-*t* distribution. *J.Roy. Statist. Soc. B* 65, 367–389.

#### See Also

[st.mle](#page-8-1)

#### Examples

```
pdf <- dst(seq(-4,4,by=0.1), shape=3, df=5)
rnd <- rst(100, 5, 2, -5, 8)
q \leq q \text{st}(c(0.25, 0.5, 0.75), \text{shape=3}, \text{df=5})stopifnot(identical(all.equal(pst(q, shape=3, df=5), c(0.25,0.5,0.75)), TRUE))
```
mst.mle *Maximum likelihood estimation for a (multivariate) skew-t distribution*

#### <span id="page-8-1"></span>Description

Fits a skew-t (ST) or multivariate skew-t (MST) distribution to data, or fits a linear regression model with (multivariate) skew-t errors, using maximum likelihood estimation. Functions copied from sn CRAN library v0.4.18 because they were later deprecated in that library.

#### Usage

```
mst.mle(
  X,
  y,
  freq,
  start,
  fixed.df = NA,
  trace = FALSE,
  algorithm = c("nlminb", "Nelder-Mead", "BFGS", "CG", "SANN"),
  control = list())
```
#### 10 mst.mle

```
st.mle(
 X,
 y,
  freq,
  start,
  fixed.df = NA,
  trace = FALSE,algorithm = c("nlminb", "Nelder-Mead", "BFGS", "CG", "SANN"),
  control = list())
```
# Arguments

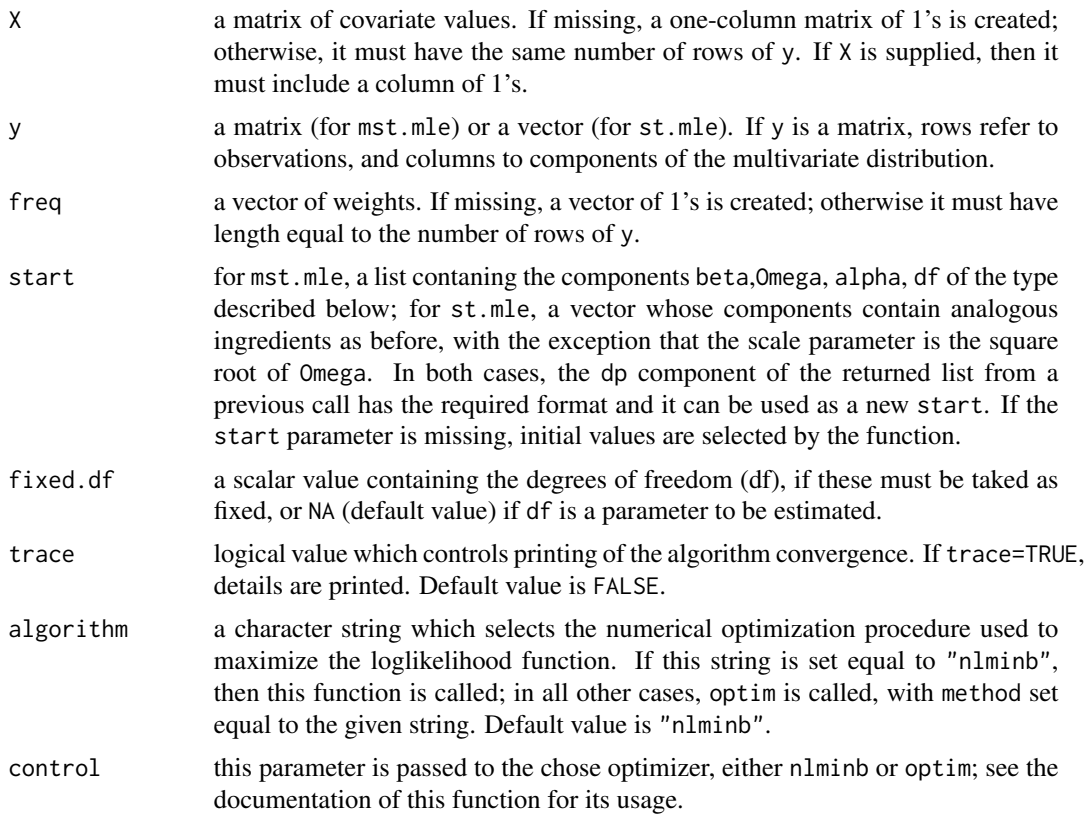

# Details

If y is a vector and it is supplied to mst.mle, then it is converted to a one-column matrix, and a scalar skew-t distribution is fitted. This is also the mechanism used by st.mle which is simply an interface to mst.mle.

The parameter freq is intended for use with grouped data, setting the values of y equal to the central values of the cells; in this case the resulting estimate is an approximation to the exact maximum likelihood estimate. If freq is not set, exact maximum likelihood estimation is performed.

likelihood estimation, use st.mle.grouped.

#### <span id="page-10-0"></span>mst.mle

Numerical search of the maximum likelihood estimates is performed in a suitable re-parameterization of the original parameters with aid of the selected optimizer (nlminb or optim) which is supplied with the derivatives of the log-likelihood function. Notice that, in case the optimizer is optim), the gradient may or may not be used, depending on which specific method has been selected. On exit from the optimizer, an inverse transformation of the parameters is performed. For a specific description on the re-parametrization adopted, see Section 5.1 and Appendix B of Azzalini \& Capitanio (2003).

#### Value

A list containing the following components:

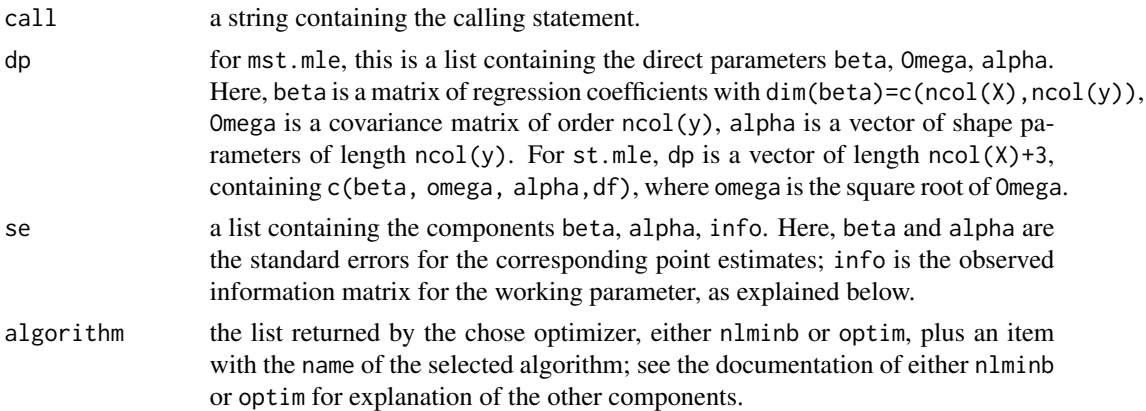

#### Background

The family of multivariate skew-t distributions is an extension of the multivariate Student's t family, via the introduction of a shape parameter which regulates skewness; when shape=0, the skew-t distribution reduces to the usual t distribution. When df=Inf the distribution reduces to the multivariate skew-normal one; see dmsn. See the reference below for additional information.

#### References

Azzalini, A. and Capitanio, A. (2003). Distributions generated by perturbation of symmetry with emphasis on a multivariate skew *t* distribution. The full version of the paper published in abriged form in *J.Roy. Statist. Soc. B* 65, 367–389, is available at [http://azzalini.stat.unipd.it/SN/](http://azzalini.stat.unipd.it/SN/se-ext.ps) [se-ext.ps](http://azzalini.stat.unipd.it/SN/se-ext.ps)

#### See Also

[dst](#page-6-1)

```
dat <- rt(100, df=5, ncp=100)
fit <- st.mle(y=dat)
fit
```
# Description

By default uses the Fisher z-transform for Pearson correlation (atanh), and identifies outliers as those above the quantile of a skew-t distribution with mean and standard deviation estimated from the z-transformed matrix. The quantile is calculated from the Bonferroni-corrected cumulative probability of the upper tail.

# Usage

```
outlierFinder(
  similarity.mat,
  bonf.prob = 0.05,
  transFun = atanh,
  normal.upper.thresh = NULL,
  tail = "upper")
```
### Arguments

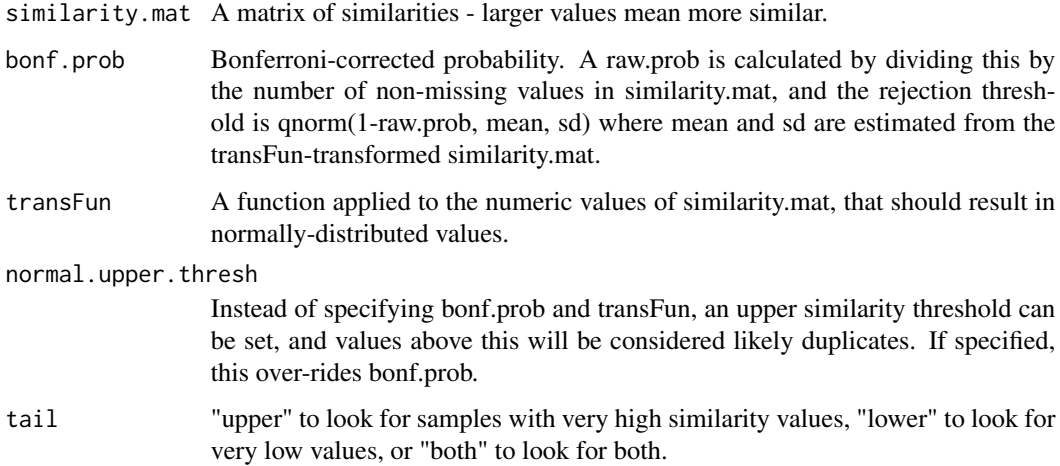

### Value

Returns either NULL or a dataframe with three columns: sample1, sample2, and similarity.

#### Author(s)

Levi Waldron, Markus Riester, Marcel Ramos

#### <span id="page-12-0"></span>phenoDist 13

#### Examples

```
library(curatedOvarianData)
data(GSE32063_eset)
cormat <- cor(exprs(GSE32063_eset))
outlierFinder(cormat, bonf.prob = 0.05)
```
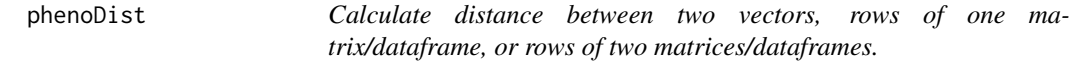

#### Description

This function does some simple looping to allow x and y to be various combinations of vectors and matrices/dataframes.

# Usage

```
phenobist(x, y = NULL, bins = 10, vectorDistFun = vectorWeightedDist, ...)
```
#### Arguments

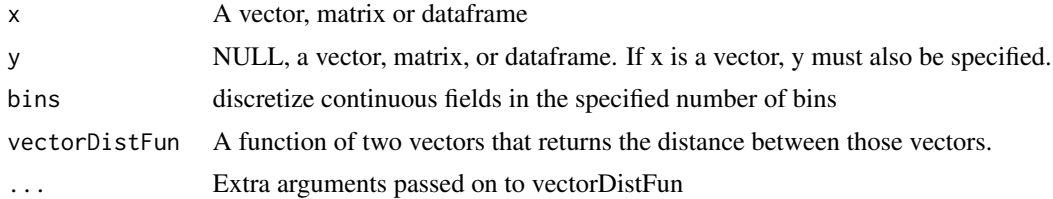

#### Value

a matrix of distances between pairs of rows of x (if y is unspecified), or between all pairs of rows between x and y (if both are provided).

#### Author(s)

Levi Waldron, Markus Riester, Marcel Ramos

```
example("phenoFinder")
pdat1 <- pData(esets2[[1]])
pdat2 <- pData(esets2[[2]])
## Use phenoDist() to calculate a weighted distance matrix
distmat <- phenoDist(as.matrix(pdat1), as.matrix(pdat2))
```

```
graphics::boxplot(distmat)
```

```
## Not run:
  library(curatedOvarianData)
  data(GSE32063_eset)
  data(GSE17260_eset)
  pdat1 <- pData(GSE32063_eset)
  pdat2 <- pData(GSE17260_eset)
   ## Curation of the alternative sample identifiers makes duplicates stand out more:
  pdat1$alt_sample_name <-
     paste(pdat1$sample_type,
           gsub("[^0-9]", "", pdat1$alt_sample_name),
           sep = "")
   pdat2$alt_sample_name <-
     paste(pdat2$sample_type,
           gsub("[^0-9]", "", pdat2$alt_sample_name),
           sep = "")
  ## Removal of columns that cannot possibly match also helps duplicated patients to stand out
  pdat1 <-
     pdat1[, !grepl("uncurated_author_metadata", colnames(pdat1))]
  pdat2 <-
    pdat2[,!grepl("uncurated_author_metadata", colnames(pdat2))]
   ## Use phenoDist() to calculate a weighted distance matrix
  distmat <- phenoDist(as.matrix(pdat1), as.matrix(pdat2))
   ## Note outliers with identical clinical data, these are probably the same patients:
   graphics::boxplot(distmat)
```

```
## End(Not run)
```
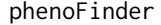

Calculate pairwise similarities of phenoData between samples for a *list containing two ExpressionSets*

#### Description

This function acts as a wrapper to phenoDist to handle cases of one ExpressionSet, a list of two identical ExpressionSets, or a list of two different ExpressionSets.

#### Usage

```
phenoFinder(eset.pair, separator = ":", ...)
```
#### Arguments

eset.pair input: a list of ExpressionSets with two elements, or an ExpressionSet. If the two elements are identical, return the correlation matrix for pairs of samples in the first element. If not identical, return pairs between the two elements.

# <span id="page-14-0"></span>plot-methods 15

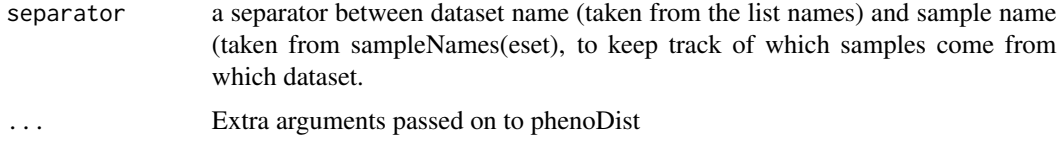

#### Value

A matrix of similarities between the phenotypes of pairs of samples.

### Author(s)

Levi Waldron, Markus Riester, Marcel Ramos

### Examples

```
library(curatedOvarianData)
data(GSE32063_eset)
data(GSE17260_eset)
esets2 <- list(JapaneseB=GSE32063_eset,
                Yoshihara2010=GSE17260_eset)
## standardize the sample ids to improve matching based on clinical annotation
esets2 <- lapply(esets2, function(X){
  X$alt_sample_name <- paste(X$sample_type, gsub("[^0-9]", "", X$alt_sample_name), sep="_")
## Removal of columns that cannot possibly match also helps duplicated patients to stand out
   pData(X) <- pData(X)[, !grepl("uncurated_author_metadata", colnames(pData(X)))]
   X \leftarrow X[, 1:20] ##speed computations
   return(X) })
## See first six samples in both rows and columns
phenoFinder(esets2)[1:6, 1:6]
```
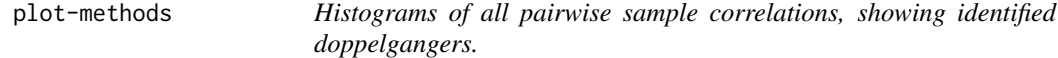

#### Description

Identified doppelgangers are shown with a red vertical line overlaid on a histogram of pairwise sample correlations. One plot is made per pair of datasets.

#### Usage

```
## S4 method for signature 'DoppelGang,ANY'
plot(x, skip.no.doppels = FALSE, plot.pair = NULL, ...)
```
#### <span id="page-15-0"></span>Arguments

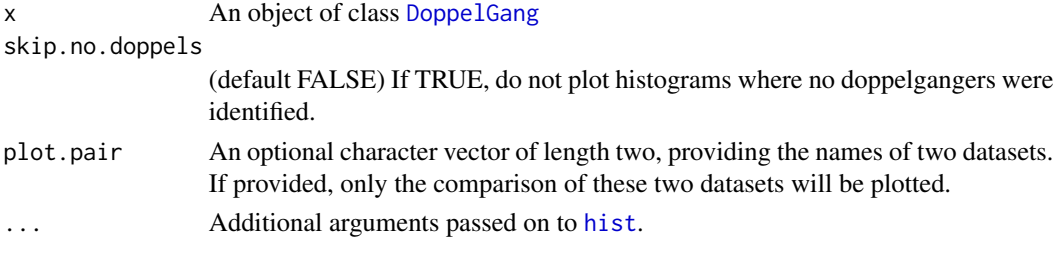

# Value

None

#### Methods

list("signature( $x = \text{``DoppelGang''''''}$ ) Histograms of all pairwise sample correlations, showing identified doppelgangers.

#### Author(s)

Levi Waldron

```
library(curatedOvarianData)
data(TCGA_eset)
data(GSE26712_eset)
## Remove some TCGA samples to speed computation:
keep.tcga <-
c("TCGA.13.2060", "TCGA.24.2290", "TCGA.25.2392", "TCGA.25.2404",
"TCGA.59.2349", "TCGA.09.2044", "TCGA.24.2262", "TCGA.24.2293",
"TCGA.25.2393", "TCGA.25.2408", "TCGA.59.2350", "TCGA.09.2045",
"TCGA.24.2267", "TCGA.59.2351", "TCGA.09.2048", "TCGA.24.2271",
"TCGA.24.2298", "TCGA.25.2398", "TCGA.59.2354", "TCGA.09.2050",
"TCGA.24.2281", "TCGA.09.2051", "TCGA.29.2428", "TCGA.09.2055",
"TCGA.24.2289", "TCGA.29.2414", "TCGA.59.2352", "TCGA.36.2532",
"TCGA.36.2529", "TCGA.36.2551", "TCGA.42.2590", "TCGA.13.2071",
"TCGA.29.2432", "TCGA.36.2537", "TCGA.36.2547", "TCGA.04.1369",
"TCGA.42.2591", "TCGA.23.2641", "TCGA.29.2434", "TCGA.36.2538",
"TCGA.36.2548", "TCGA.04.1516", "TCGA.42.2593", "TCGA.36.2549",
"TCGA.04.1644", "TCGA.13.2057", "TCGA.23.2647", "TCGA.36.2530",
"TCGA.36.2552", "TCGA.42.2587", "TCGA.13.2061", "TCGA.42.2588",
"TCGA.36.2544", "TCGA.42.2589", "TCGA.13.2066", "TCGA.61.2613",
"TCGA.61.2614", "TCGA.24.1852", "TCGA.29.1704", "TCGA.13.1819"
)
keep.tcga <- unique(c(keep.tcga, sampleNames(TCGA_eset)[1:200]))
testesets <- list(Bonome08=GSE26712_eset, TCGA=TCGA_eset[, keep.tcga])
results1 <- doppelgangR(testesets,
   corFinder.args=list(use.ComBat=FALSE), phenoFinder.args=NULL,
    cache.dir=NULL)
plot(results1)
```
<span id="page-16-0"></span>smokingGunFinder *Find doppelgangers based on "smoking gun" phenotypes - those that should be unique to each patient.*

# Description

Checks all pairwise combinations of samples for values of the "smoking" gun phenotypes that are identical.

# Usage

```
smokingGunFinder(eset.pair, smokingguns, transFun = I, separator = ":")
```
# Arguments

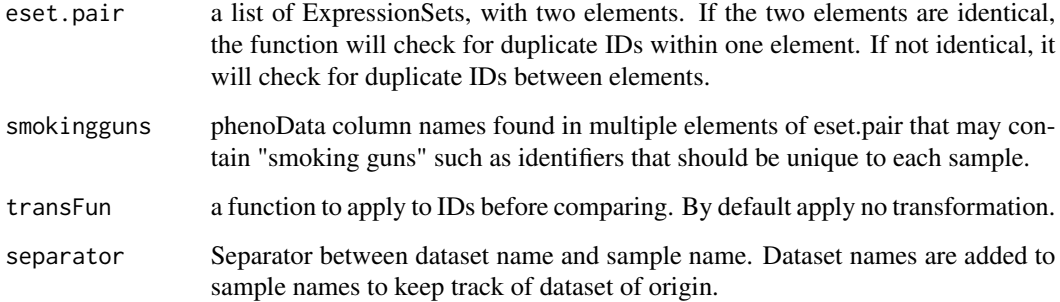

# Value

Returns an adjacency matrix for samples where matches have value 1, non-matches have value zero. Value for a sample against itself is NA.

#### Author(s)

Levi Waldron, Markus Riester, Marcel Ramos

```
example("phenoFinder")
```

```
smokingGunFinder(esets2, "days_to_death")
```
<span id="page-17-0"></span>vectorHammingDist *Calculate Hamming Distance between two vectors, using pairwise complete observations.*

# Description

Simple function to count the fraction of different elements (in the same position) between two vectors of the same length, after removing elements from both vectors corresponding to positions that are NA in either vector.

# Usage

vectorHammingDist(x, y, k, l)

#### Arguments

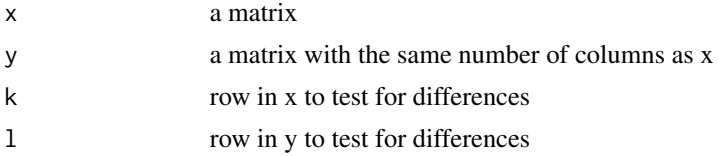

# Value

Returns a numeric value, the Hamming Distance (the number of non-equal values between x and y).

#### Author(s)

Levi Waldron, Markus Riester, Marcel Ramos

```
(mat <- matrix(c(paste0("A", 1:5), paste0("A", 5:1)),
   nrow = 2, byrow = TRUE)
stopifnot(vectorHammingDist(mat, mat, 1, 2) == 0.8)
stopifnot(vectorHammingDist(mat, mat, 1, 1) == 0)
mat[1, 1] <- NA
stopifnot(vectorHammingDist(mat, mat, 1, 2) == 0.75)
stopifnot(vectorHammingDist(mat, mat, 1, 1) == 0)
mat[1, 3] <- NA
stopifnot(vectorHammingDist(mat, mat, 1, 2) == 1)
```
<span id="page-18-0"></span>vectorWeightedDist *Calculate a weighted distance between two vectors, using pairwise complete observations.*

#### Description

Simple function to count the fraction of different elements (in the same position) between two vectors of the same length, after removing elements from both vectors corresponding to positions that are NA in either vector. Distance is the probability for observing the matches and mismatches in two random patients.

# Usage

vectorWeightedDist(x, y, k, l)

# Arguments

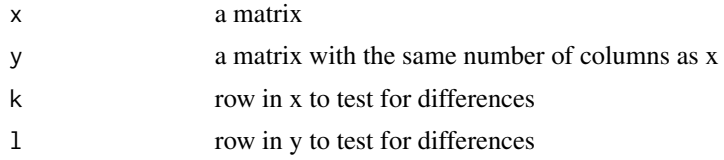

#### Value

Returns a numeric value, the log of the probability of observing the matches in x and y

#### Author(s)

Levi Waldron, Markus Riester, Marcel Ramos

```
mymat1 \leq matrix(rnorm(20), ncol = 5)
mymat1[1, 4] <- NA
mymat2 \leq matrix(rnorm(20), ncol = 5)
vectorWeightedDist(mymat1, mymat2, 1, 2)
```
# <span id="page-19-0"></span>Index

∗ distribution dst, [7](#page-6-0) mst.mle, [9](#page-8-0) ∗ methods plot-methods, [15](#page-14-0) ∗ package doppelgangR-package, [2](#page-1-0) ∗ regression mst.mle, [9](#page-8-0) BiocParallelParam-class, *[6](#page-5-0)* colFinder, [3](#page-2-0) corFinder, [3](#page-2-0) DoppelGang, *[16](#page-15-0)* DoppelGang *(*DoppelGang-class*)*, [4](#page-3-0) DoppelGang-class, [4,](#page-3-0) *[6](#page-5-0)* doppelgangR, [5](#page-4-0) doppelgangR-package, [2](#page-1-0) dst, [7,](#page-6-0) *[11](#page-10-0)* hist, *[16](#page-15-0)* mst.mle, [9](#page-8-0) outlierFinder, [12](#page-11-0) phenoDist, [13](#page-12-0) phenoFinder, [14](#page-13-0) plot,DoppelGang *(*plot-methods*)*, [15](#page-14-0) plot,DoppelGang,ANY-method *(*plot-methods*)*, [15](#page-14-0) plot,DoppelGang-method *(*plot-methods*)*, [15](#page-14-0) plot-methods, [15](#page-14-0) plot.DoppelGang *(*plot-methods*)*, [15](#page-14-0) plot.doppelgangR *(*plot-methods*)*, [15](#page-14-0) print,DoppelGang-method *(*DoppelGang-class*)*, [4](#page-3-0) pst *(*dst*)*, [7](#page-6-0)

qst *(*dst*)*, [7](#page-6-0)

rst *(*dst*)*, [7](#page-6-0)

```
show,DoppelGang-method
        (DoppelGang-class), 4
smokingGunFinder, 17
st.mle, 9
st.mle (mst.mle), 9
summary,DoppelGang-method
        (DoppelGang-class), 4
```
vectorHammingDist, [18](#page-17-0) vectorWeightedDist, [19](#page-18-0)